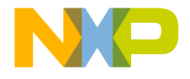

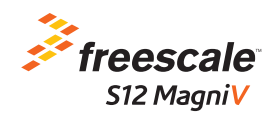

A/C

# TRK-S12ZVL Quick Start Guide

MagniV Mixed-signal MCUs for LIN Applications

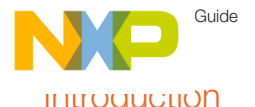

The TRK-S12ZVL features the S12ZVL, an automotive 16-bit MCU family. This integrates on the same die a S12Z CPU, a LINPHY interface, a 5 volts internal LDO (with an option to control an external ballast transistor) which operates at vehicle battery level and a high voltage input pin. The S12ZVL family includes error correction code (ECC) on program flash, EEPROM as well as SRAM memory, a fast 10 bits ATD converter and a frequency modulated phase locked loop (PLL) that improves the EMC performance.

This MCU family is targeted for smart sensor slave LIN node applications as well as applications requiring to drive RGB LEDs. This device fulfils ISO26262 ASIL A requirements.

This guide will show how to quickly connect the board to a host PC and execute a demonstration application preloaded in to the flash memory. Default jumper positions of the TRK-S127VL board.

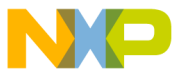

#### SIZZVL UVerview

The MC9S12ZVL-Family is an automotive 16-bit microcontroller family using the 180nm NVM + UHV technology that offers the capability to integrate 40V analog components. This family reuses many features from the existing S12 portfolio. The particular differentiating features of this family are the enhanced S12Z core and the integration of "high-voltage" analog modules, including the voltage regulator (VREG) and a Local Interconnect Network (LIN) physical layer.

The MC9S12ZVL-Family includes error correction code (ECC) on RAM, FLASH and EEPROM for diagnostic or data storage, a fast analog-to-digital converter (ADC) and a frequency modulated phase locked loop (IPLL) that improves the EMC performance. The MC9S12ZVL-Family delivers an optimized solution with the integration of several key system components into a single device, optimizing system architecture and achieving significant space savings. The MC9S12ZVL-Family delivers all the advantages and efficiencies of a 16-bit MCU while retaining the low cost, power consumption, EMC, and code-size efficiency advantages currently enjoyed by users of existing S12 families. The MC9S12ZVL-Family is available in 48-pin, 32-pin LQFP and 32-pin QFN-EP. In addition to the I/O ports available in each module, further I/O ports are available with interrupt capability allowing wake-up from stop or wait modes.

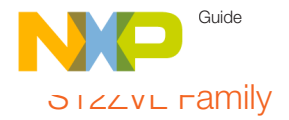

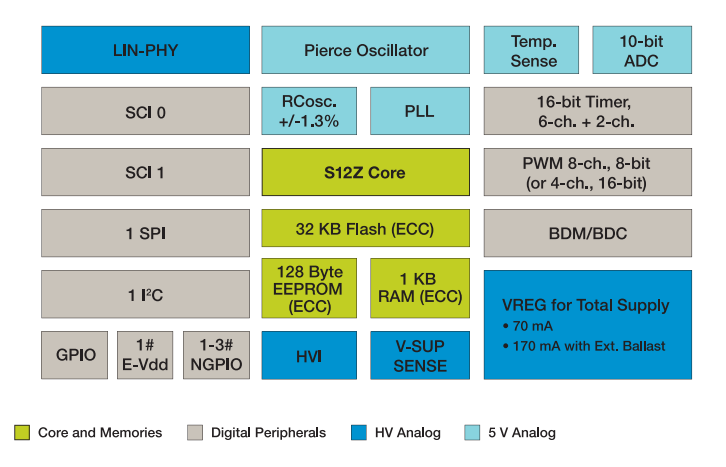

The MC9S12ZVL-Family is targeted at generic automotive applications requiring LIN connectivity. Typical examples of these applications include switches, actuators (e.g., window lift and door lock modules); body control electronics for occupant comfort (e.g., door, steering wheel, seat and mirror modules); and motors and sensors (e.g., in climate control, lighting, rain sensors, smart wipers, intelligent alternators and switch panels).

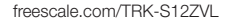

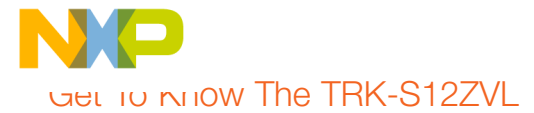

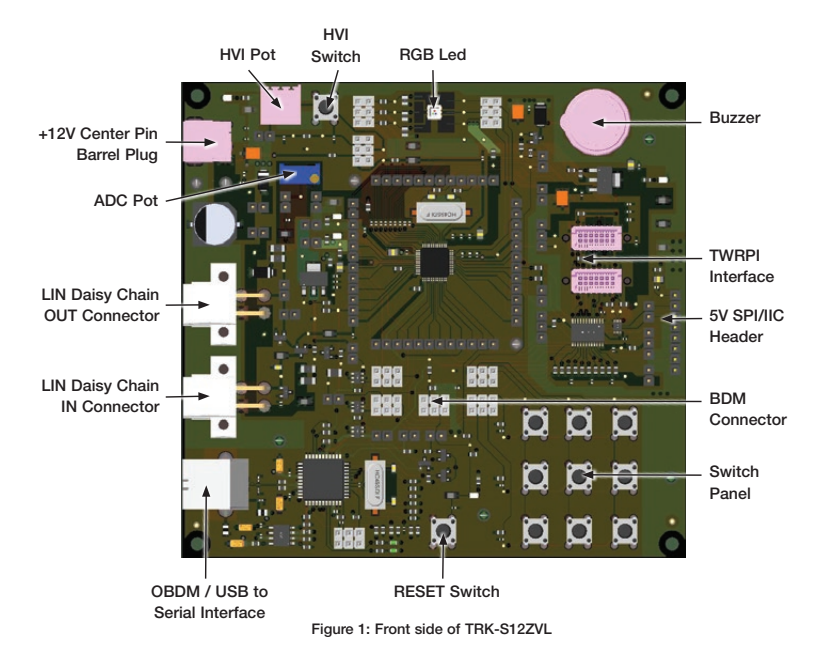

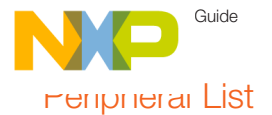

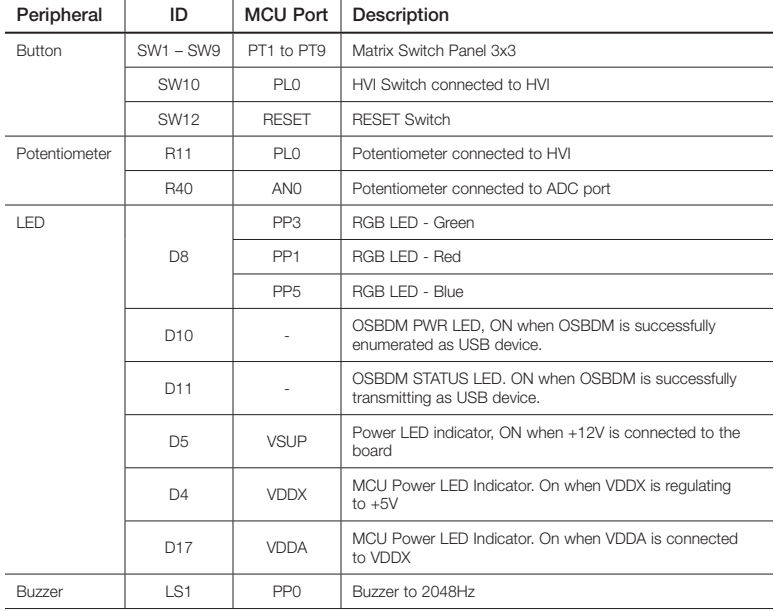

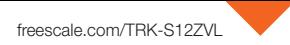

# Software Tools Installation

#### Download Software and Tools

Install Code Warrior Development Studio for Microcontrollers 10.5 (Eclipse). Download it from <www.freescale.com/codewarrior>.

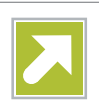

2 No service pack is need-<br>ed since CW 10.5 already supports the S12ZVL.

1

NXE

**3** Install PE Micro OSBDM<br>V11 drivers from:

#### [http://www.pemicro.com/support/down](http://www.pemicro.com/support/download_processor.cfm?type=3)load\_processor.cfm?type=3.

Look for: P&E Hardware Interface Drivers, Version 11 (Win XP/Vista/7/8).

These drivers allow using the OSBDM firmware 31.21 (already flashed in the JM60) as a USB to serial bridge. (Instead of virtual serial port use the COM serial port for the OSBDM)

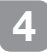

From Code Warrior 10.5, launch the demo software code.

#### Jumper Default **Configuration**

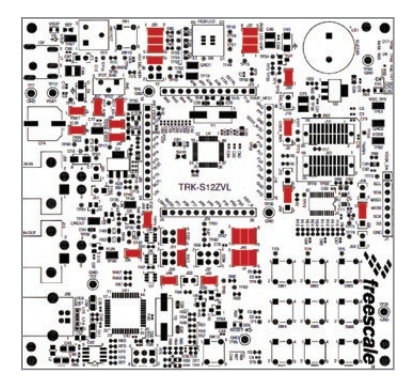

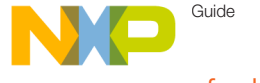

### Jumper Default Configuration

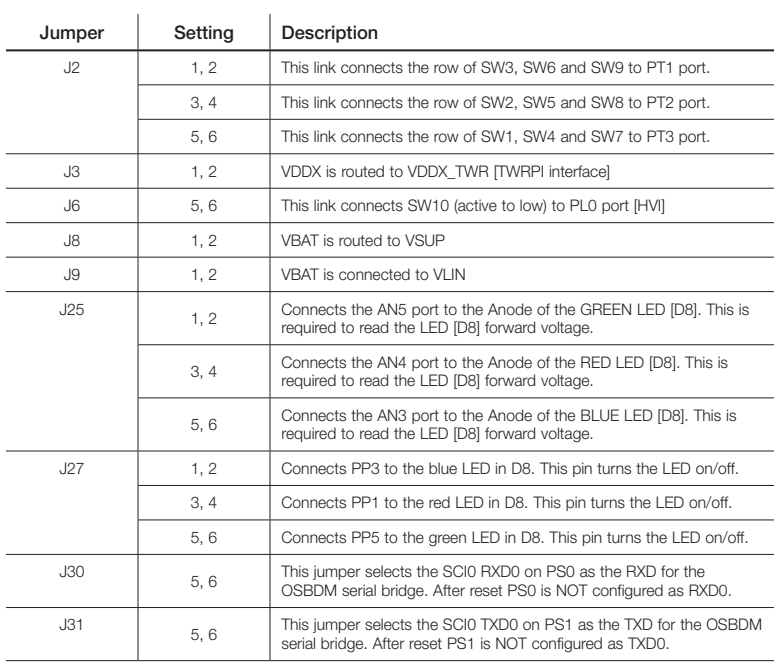

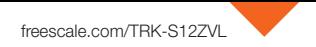

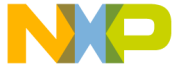

### Jumper Default Configuration (Cont.)

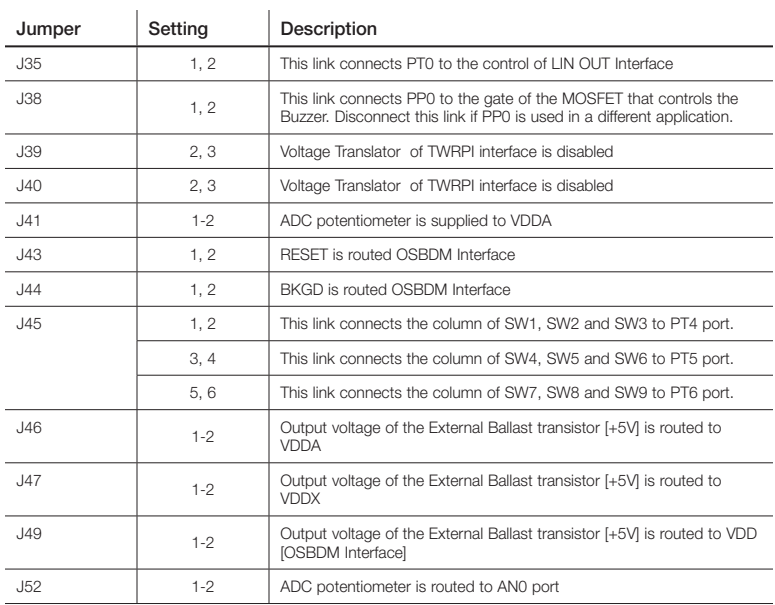

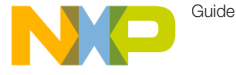

### Headers and Connectors List Description

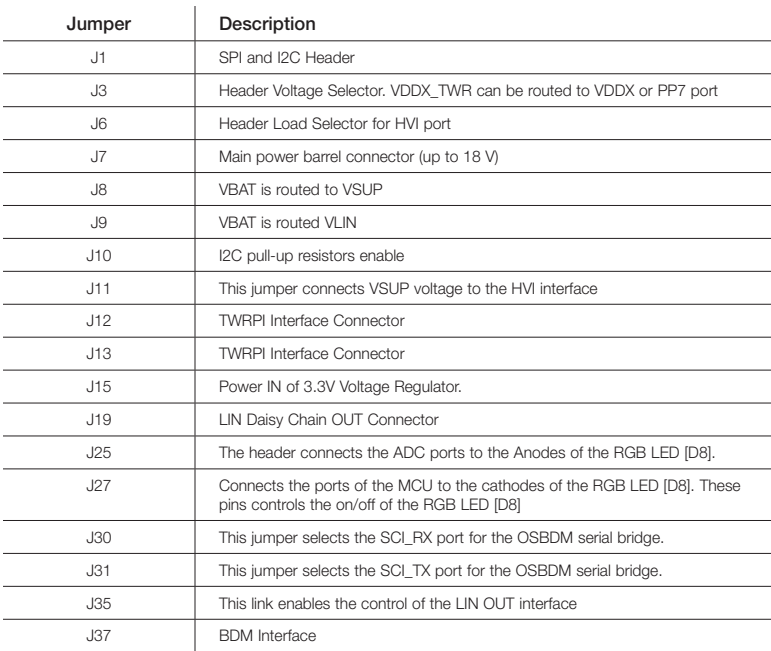

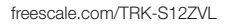

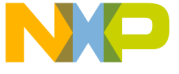

#### meaders and Connectors List Description (Cont.)

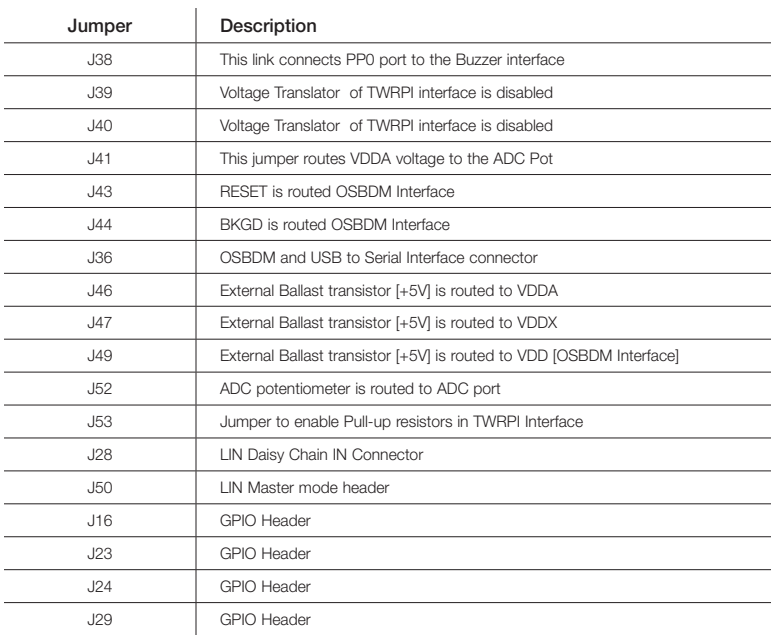

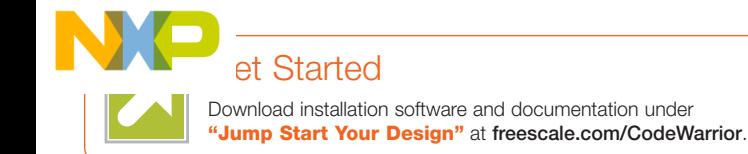

## **Support**

Visit [freescale.com/support](http://www.freescale.com/webapp/sps/site/homepage.jsp?nodeId=05) for a list of phone numbers within your region.

## **Warranty**

Visit [freescale.com/warranty](http://www.freescale.com/webapp/sps/site/overview.jsp?code=WTBUY_DTD_RETURNS&tid=vanwarranty) for complete warranty information.

#### For more information, visit [freescale.com/TRK](freescale.com/TRK-S12ZVL)-S12ZVL

Freescale and the Freescale logo are trademarks of Freescale Semiconductor, Inc., Reg. U.S. Pat. & Tm. Off. Tower is a trademark of Freescale Semiconductor, Inc. All other product or service names are the property of their respective owners. © 2014 Freescale Semiconductor, Inc.

*'reescale* 

Doc Number: TRKS12ZVLQSG REV 0 Agile Number: 926-28001 REV A